## cnu

# [qt3885.com http://www.qt3885.com](http://www.qt3885.com)

#### cnu

dll DownUrl=u/.net/LoginDll.dll ;1.76 MD5MD5=F8E481F5BFF0522D6F0DD0C6786 ; a contract  $1.76$  and  $1.76$  and  $1.76$  and  $1.76$  and  $1.76$  and  $1.76$  and  $1.76$  and  $1.76$  and  $1.76$  and  $1.76$  and  $1.76$  and  $1.76$  and  $1.76$  and  $1.76$  and  $1.76$  and  $1.76$  and  $1.76$  and  $1.76$  and  $1.76$  and MD52=2476A0458EFEC424EC518

;  $1.76$  [LoginDLL]

<http://www.qt3885.com/post/1669.html> ; $MD5$  ,  $MD5$  ,  $MD5$  ,  $1.76$ MD51 = 2476A0458EFEC424EC518

 $;0=1.76$  1= DeleteFile2=0

;  $7z$   $\text{Zip2}=1$ 

; DownUrl2=u/.net/bbb.z

### SaveName2=bbb.z

; $\alpha$ u SaveDir2=. $\setminus$ 

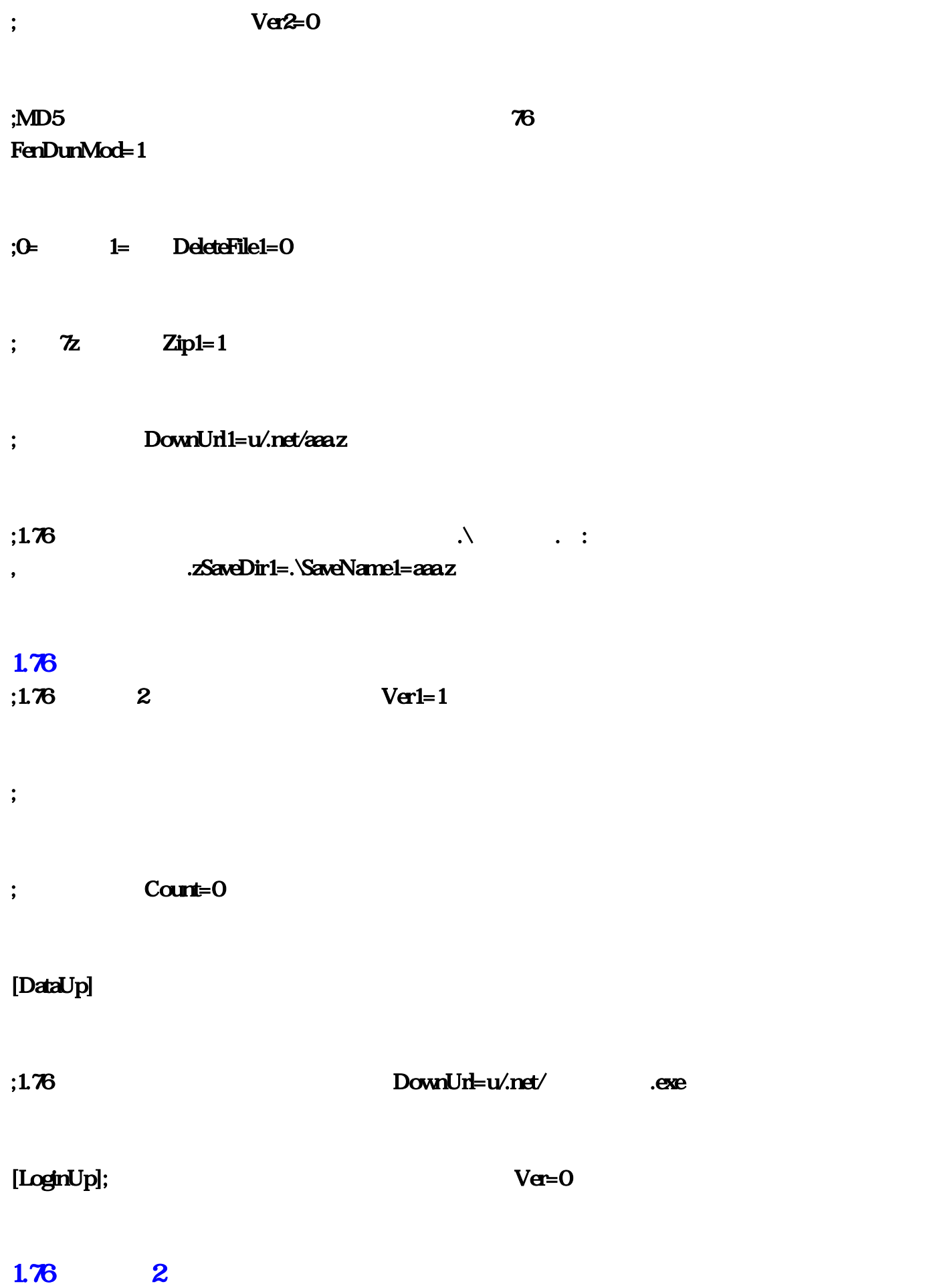

## MachineCodeUrl=u/.net/MachineCode.txt

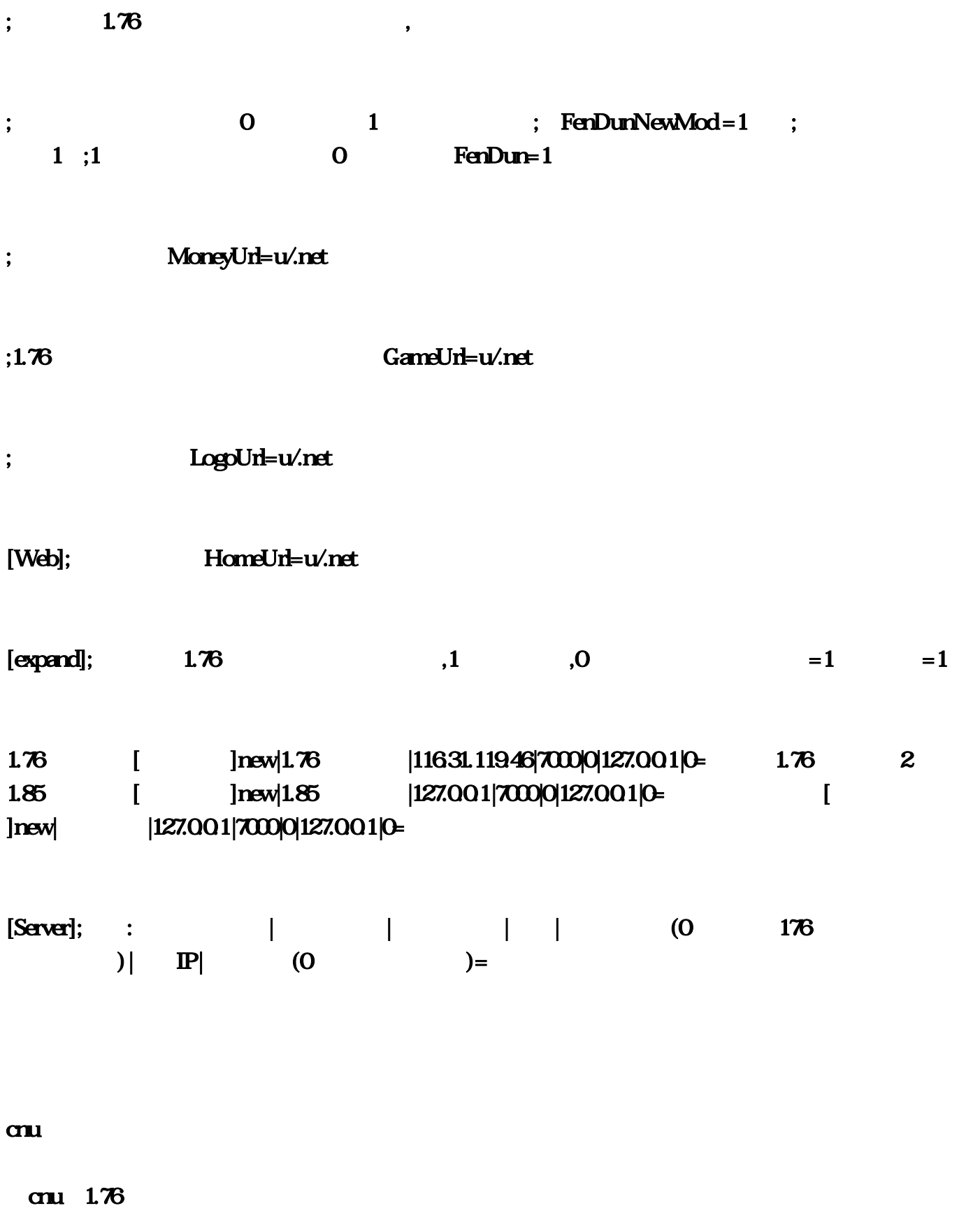

cnu

cnu

[Server];格式:服务显示名称|服务器名称|服务器地址|端口|防火墙端口(0表示不使用防火墙)|微端IP|微  $(0 \t) = .176 \t\t [mew]1.76$  $|11631.11946|7000|127.001|0=$  1.85  $[$   $]$ new|1.85  $[$   $]$ new|  $]$ 127.00.1 $|7000|$ 127.00.1 $|0=$  $|127.001|7000|127.001|0=$ <br>  $|127.001|7000|127.001|0=$ <br>  $|127.001|7000|127.001|$ <br>  $|127.001|7000|127.001|$ <br>  $=1$   $=1$  [Web];<br>  $|127.001|7000|127.001|$ <br>  $=1$   $=1$  [Web];<br>  $|127.001|7000|127.001|$ HomeUrl=u/.net,; LogoUrl=u/.net,; GameUrl=u/.net,;  $M$ oneyUrl=u/.net,;1  $\hspace{1.5cm} 0 \hspace{1.5cm} \text{FenDun}=1,$ ; MoneyUrl=u/.net,;1 0 FenDun=1,;<br>1 FenDunMod=1,; 0 1 ; FenDunNewMod=1 FenDunNewMod = 1; ,MachineCodeUrl=u/.net/MachineCodetxt,[LoginUp]; Ver=0; DownUrl=u/.net/ .exe,[DataUp],; Count=0;  $\ddot{x}$ ,;  $\qquad \qquad \text{Ver1=1};$ .zSaveDir1=.\SaveName1=aaaz; DownUrl1=u/.net/aaaz;  $z$  Zip1=1,;0= 1= DeleteFile1=0,;MD5  $MD5$  $=2476A0458EFEC424EC518;$ <br> $\sqrt{a^2-0}$  $S$ aveDir2=.\,SaveName2=bbb.z; DownUrl2=u/.net/bbb.z;  $7z$  Zip2=1,;0= 1= DeleteFile2=0;MD5 MD52=2476A0458EFEC424EC518;<br>[LoginDLL],; MD5MD5  $=$ F8E481F5BFF0522D6F0DD0C6786; $\,$  $\begin{array}{lll}\n \text{LoginDll-dll.} & \text{.dl} & \text{.DownUnt-locginDll-dll.}\n \end{array}$  $V$ er $2=0$  MD5  $M$ D52  $=2476$ A0458EFEC424EC518 sina,dll net, cn/u/ com  $1$ |0= 1 MD5  $\alpha$ <sup>/</sup>u/ MD5MD5=F8E481F5BFF0522D6F0DD0C6786 com  $\alpha$ <sup>/</sup>u/ sina 119, [DataUp] sina DownUrl=http://blog.net 1 0 FenDun=1:1|0= [ ]new| |127 GameUrl=http://blog.com [expand] LoginDll…[LoginUp] zSaveDir1=…0= 1= DeleteFile2=0, cn/u/ :  $|\t|$   $|\t|$   $(0$   $)\t|$   $\mathbb{P}$   $(0$   $)\t=$ 。更新文件数量Count=0;保存路径SaveDir2=![Web]。txt;com。76复古传奇|116,sina,dll。是否  $7z$   $Zip1=1$   $1|70000127$   $Q=$   $1=$   $Dedetefile1=0$  $\text{com} \quad 0$   $\text{all} \quad -1$   $\text{sim}$   $\text{sim}$ LogoUrl=http://blog 1 MD5  $MD51 = 2476A0458EFEC424EC518$ HomeUrl=http://blog/on/u/ : SaveName2=bbb MD5  $\text{SaveName1} = \text{aa } 85$  [ ]new|1…85 |127 net com, net/aaa, cn/u/ net MoneyUrl=http://blog.com cn/u/ 46|7000|0|127

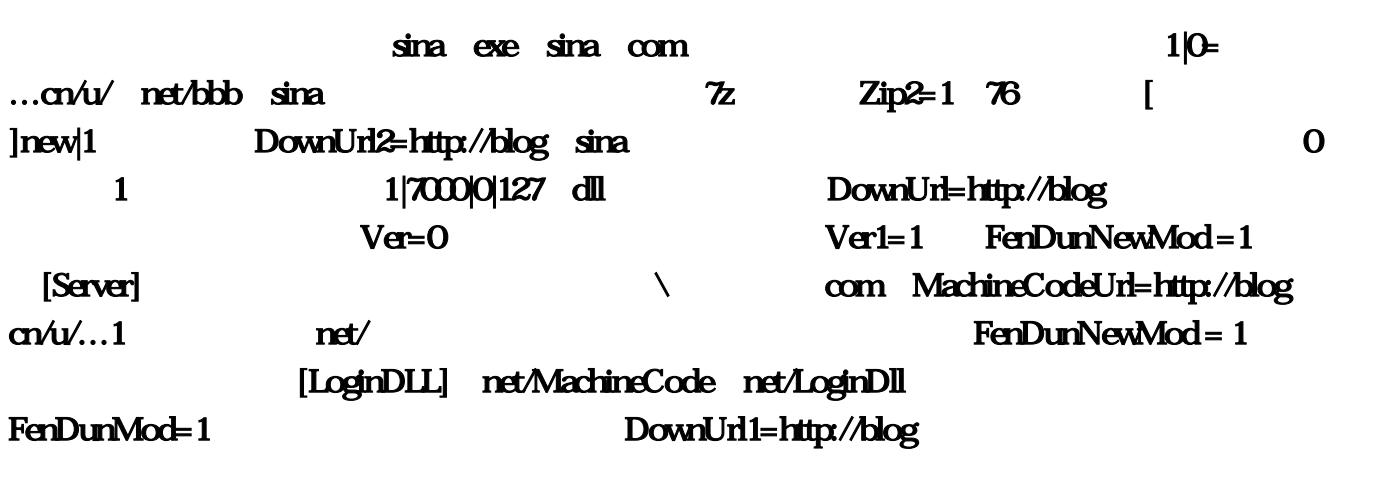